## **MetacatUI - Task #7051**

## **Develop a 'Move Dataset Levels' use case**

07/06/2016 02:59 PM - Chris Jones

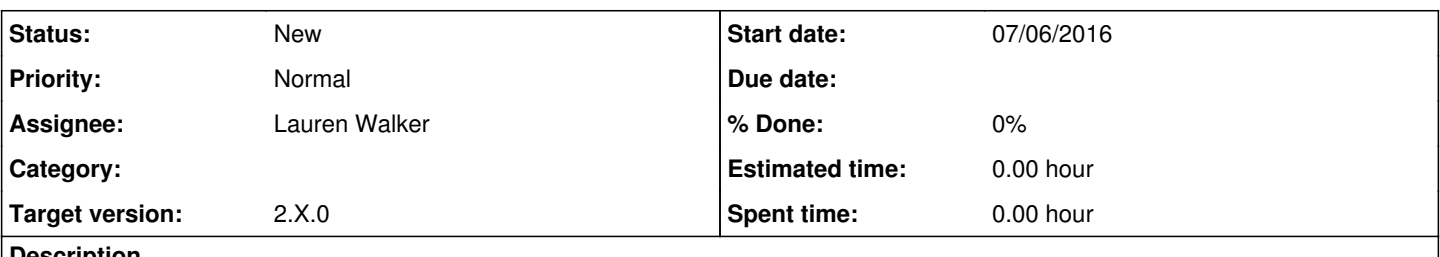

**Description**

This use case describes moving a dataset to a different position in the dataset hierarchy. This will likely be targeted for a 2.2.0 release. See<https://github.com/NCEAS/metacatui/blob/master/metacatui/docs/design/editor/use-cases/move-dataset-levels.rst>

## **History**

## **#1 - 09/30/2016 02:03 PM - Lauren Walker**

- *Subject changed from Develop the 'Move Dataset Levels' use case to Develop a 'Move Dataset Levels' use case*
- *Target version changed from 2.0.0 to 2.X.0*

*- Parent task deleted (#7043)*

Moving to a later release